# **The HAZPRED Procedure**

The Cleveland Clinic Foundation.<sup>1</sup>

<sup>&</sup>lt;sup>1</sup>Inquiries concerning this procedure should be directed to Eugene H. Blackstone, MD at (216) 444-6712. Our general e-mail address for inquiries about program availability, installation or functioning is *hazard@bio.ri.ccf.org.* Mail to that address is simultaneously received by Dr. Blackstone and Mr. John Ehrlinger, the programmer currently supporting the procedures. The procedures, along with this documentation, examples, and useful macros, are available on the Internet at *www.clevelandclinic.org/heartcenter/hazard*. Specific data application questions are welcomed, directed either to Dr. Blackstone at *blackse@ccf.org* or to hazard support at *hazard@bio.ri.ccf.org*.

## **TABLE OF CONTENTS**

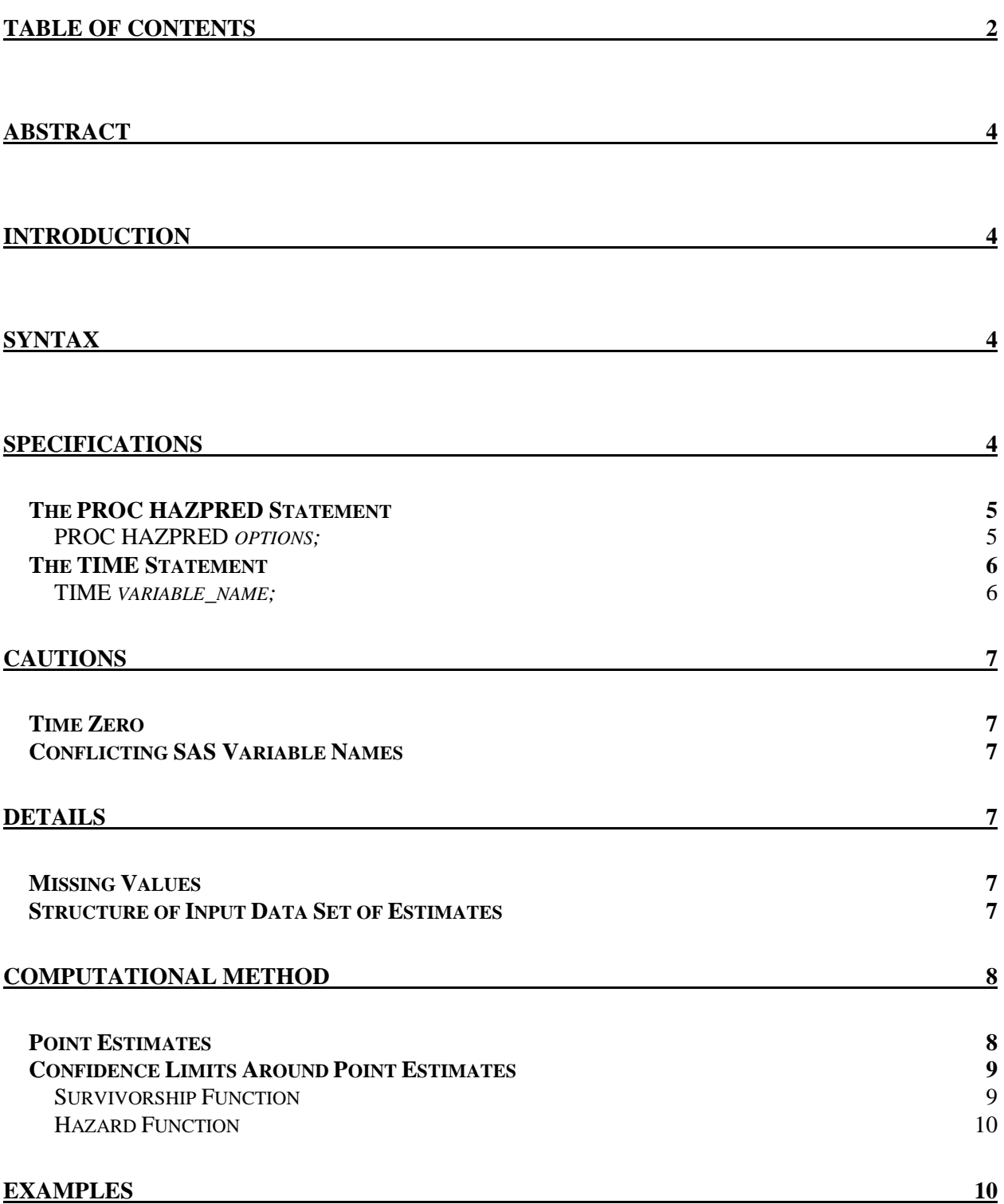

## **ABSTRACT**

PROC HAZPRED is a procedure for calculation of time-related estimates (predictions) from a parametric equation previously established by PROC HAZARD.

## **INTRODUCTION**

The HAZPRED procedure uses an estimates data set produced by the OUTHAZ option in PROC HAZARD and an input data set of values for variables to generate predictions from that parametric equation specification in the form of an output data set. The estimates data set contains equation specifications, parameter estimates, status flags, and the variance-covariance matrix. By input of specific values for the time variable and for each of the covariables that may be defined in the equation, PROC HAZPRED calculates maximum-likelihood survivorship and hazard function estimates and their confidence limits. In addition, survivorship and hazard function estimates are provided in the output data set for each hazard phase.

With both survivorship and hazard function estimates available, other survival functions may be calculated subsequently, such as the death density function, cumulative hazard function, lifetime function, and cumulative incidence functions (for competing risks of events).

#### **There is no printed output from PROC HAZPRED.**

## **SYNTAX**

Since PROC HAZPRED is now an external program, rather than integrated into  $SAS@$  by means of its Toolkit, the procedure must be enclosed within a macro calling sequence as follows:

**%HAZPRED( PROC HAZPRED etc; );** 

## **SPECIFICATIONS**

The following statements can be used with the HAZPRED procedure:

#### **PROC HAZPRED** *options***; TIME** *variable\_name***;**

The **TIME** statement is required.

### **The PROC HAZPRED Statement**

#### **PROC HAZPRED** *options;*

This statement invokes the procedure. The following options are available:

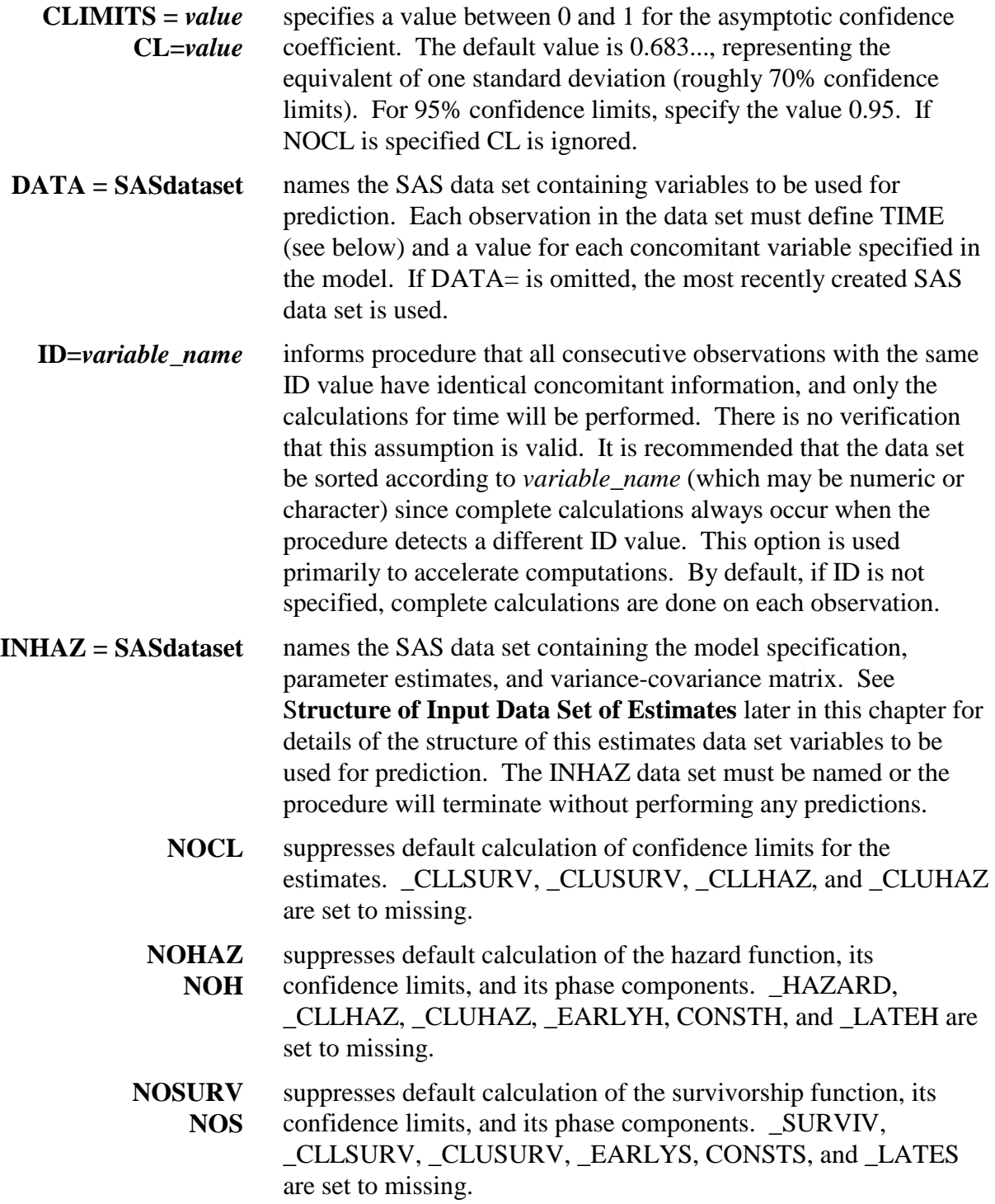

**OUT = SASdataset** names the output SAS data set that contains the prediction variables and all the input variables. If an output data set is not specified, the predictions are added to the data set specified in the DATA= statement. The variable names added to the data set are as follows:

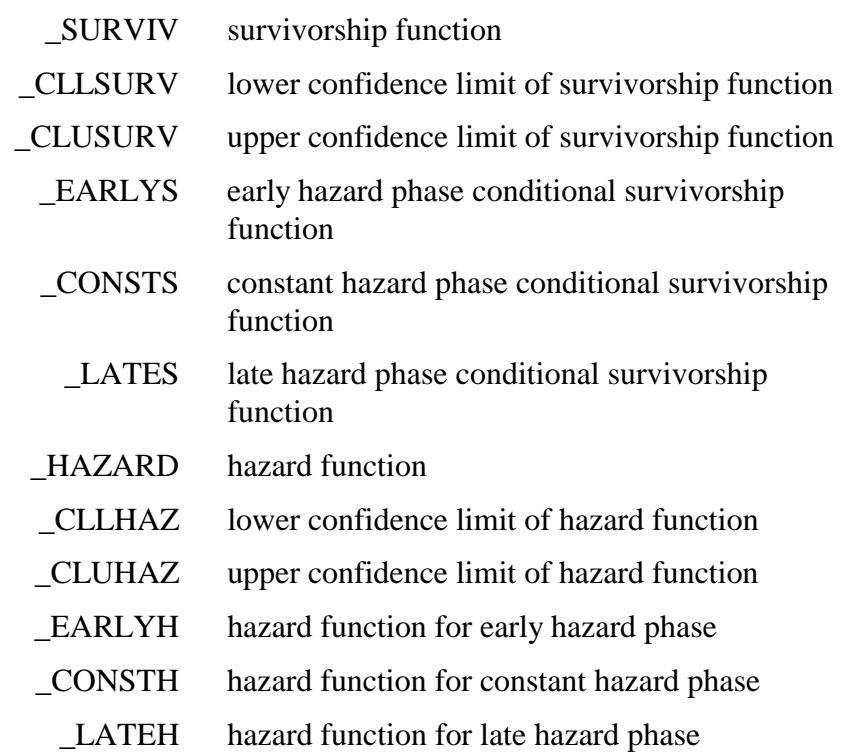

Any of these variables that are not applicable to the model or that are not calculated based upon user selection options are set to missing values.

### **The TIME Statement**

#### **TIME** *variable\_name;*

The TIME statement names a variable in the input data set that contains values for the time of the event. It must be expressed in the same units of time that were used in PROC HAZARD for the data analysis. (The time of event variable can be any other positive-valued variable whose distribution was modeled parametrically). The values must be positive numbers, greater than zero, otherwise calculations are not performed and missing values are generated for all variables output from PROC HAZPRED.

## **CAUTIONS**

### **Time Zero**

The model is defined within the interval zero to infinity, but at exactly zero or infinity the model is defined only by limits. The survivorship function is 1.0 at  $t=0$ . However, the hazard function will be exactly zero or infinity in many cases, although certain combinations of parameters will generate finite values, as might also occur with the inclusion of the constant hazard phase. Consequently, PROC HAZPRED outputs missing values for the hazard function when *t=0*.

### **Conflicting SAS Variable Names**

The variable names output by PROC HAZARD have been selected to avoid conflict with usual SAS variable naming conventions. You should consider these HAZPRED names as restricted ones. In particular, if predictions are generated for a data set that has already been processed by HAZPRED, these names will be flagged as being duplicate

## **DETAILS**

### **Missing Values**

The HAZPRED procedure does not perform calculations if an observation has missing or inadmissible values for variables contained in the model or in the TIME statement. For such observations, missing values for variables generated by PROC HAZPRED are output.

### **Structure of Input Data Set of Estimates**

The input data set of parameter estimates and fixed values, model specifiers, and variancecovariance elements is output by PROC HAZARD and is structure as follows:

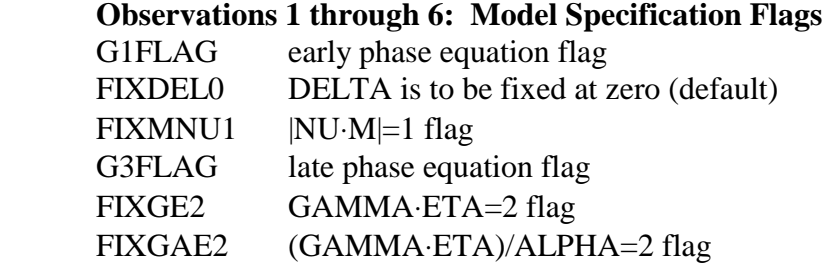

#### **Observations 7 through 14: Shaping Model Parameter Estimates**

This includes parameter estimates (\_EST\_) and a status flag (\_STATUS\_) set to 1 if estimated and 0 if the parameter was fixed or not in the model, followed by the variancecovariance matrix components.

 DELTA THALF

**NU**  M TAU GAMMA ALPHA **ETA** 

#### **Observations 15 through (17 + 3***p***): Intercepts and Covariables (***p* **unique variables)**

Each variable is followed by its estimate (\_EST\_), status flag (\_STATUS\_) for each of the phases, and variance-covariance components. The number of unique variables is found by adding all variables with a different *variable\_name* in all hazard phases.

 E0 Concomitant information variable 1 (*variable\_name* used) . . . Concomitant information variable *p* (*variable\_name* used)  $CO$  Concomitant information variable 1 (uses C01 as *variable\_name*)  $C<sub>02</sub>$  . . .  $C0(p-1)$  Concomitant information variable *p* (used C0*p* as *variable\_name*) L0 Concomitant information variable 1 (uses L01 as *variable\_name*) L02 . . .  $L(0(p-1))$ Concomitant information variable *p* (used L0*p* as *variable\_name*)

## **COMPUTATIONAL METHOD**

### **Point Estimates**

Point estimates (predictions) are obtained by direct algebraic solution of the cumulative hazard and hazard function equations cited in the introductory section of this document, **Parametric Analysis of Time-Related Events**. The survivorship function is obtained by exponential transformation of the cumulative hazard function. When concomitant information is taken into account, so-called risk-adjusted and patient-specific estimates are formed.

 Other useful functions can be calculated from the point estimates provided, including death density function, lifetime function, and cumulative incidence function for competing risk problems. In addition, various goodness-of-fit statistics can be generated using the estimates for individual patients in the study group. We have provided a SAS® macro for accomplishing some of these (%MACRO HAZPLOT) as part of the available software for downloading. In addition, we have programs or macros available for looking at differences between survival and hazard functions, at internal verification of time-related shape for recognizable subsets, for bootstrapping, and so forth. Make inquiries, and if we have done it, we will provide examples.

### **Confidence Limits Around Point Estimates**

Confidence limits for these point estimates are estimated using the method of statistical differentials (Ku, 1966). The formulation is made separately for the confidence limits of survivorship and hazard function estimates, based on transformations to an unbounded scale.

#### **Survivorship Function**

For confidence limits of the survivorship function *S(t,*Θ*)*, a logistic transformation is used (NOTE: we will abbreviate *Z(t,*Θ*)* as *Z* as originally suggested by Hazelrig and colleagues (1982) to simplify notation):

$$
S(t, \Theta) = \frac{1}{1 + e^z}
$$

or

$$
P(t, \Theta) = \frac{1}{1 + e^{-z}}
$$

where  $P(t, \Theta) = 1 - S(t, \Theta)$ . Then, in terms of cumulative hazard  $\Lambda(t, \Theta)$ :  $\Lambda(t, \Theta) = -\ln(S(t, \Theta))$ 

and

$$
Z = \ln\bigl(e^{\Lambda(t,\Theta)} - 1\bigr).
$$

Partial derivatives of Z with respect to the parameter vector theta required for the statistical differential are:

$$
\frac{\partial Z}{\partial \Theta} = \frac{\partial \Lambda(t, \Theta)}{\partial \Theta} \frac{1}{1 - e^{-\Lambda(t, \Theta)}}.
$$

The first order approximation to the variance of *Z*, *Var(Z)*, is

$$
Var(Z) = \left[\frac{\partial Z}{\partial \Theta}\right] Cov(\Theta) \left[\frac{\partial Z}{\partial \Theta}\right]^{transpose}
$$

Then the confidence limits of *Z* are:

$$
Z^+ = Z + t_{1-\alpha/2} \sqrt{Var(Z)}
$$

and

$$
Z^- = Z - t_{1-\alpha/2} \sqrt{Var(Z)}
$$

where  $t_{1-\alpha/2}$  is the inverse normal of the confidence coefficient  $\alpha$ . Finally, *Z* and  $Z^+$  are transformed to  $S(t, \Theta)^+$  and  $S(t, \Theta)$ , respectively.

These survivorship confidence limits are generally asymmetrical except at  $S(t)=0.5$ . They converge to 1.0 as time *t* approaches zero, and to 0.0 as *t* approaches infinity. Also, they are consistent in width above and below  $S(t)=0.5$  in that the confidence limits for the same variance of *Z* are the same as for *S(t)* and *1-S(t)*.

#### **Hazard Function**

For confidence limits of the hazard function  $\lambda(t, \Theta)$ , a logarithmic transformation is used:

 $\lambda(t, \Theta) = e^{Z}$ 

and

$$
Z = \ln(\lambda(t, \Theta))
$$

The partial derivatives of Z with respect to the parameter vector theta are

$$
\frac{\partial Z}{\partial \Theta} = \frac{\partial \lambda(t, \Theta)}{\partial \Theta} \frac{1}{\lambda(t, \Theta)}
$$

The general scheme used for the survivorship estimates is then followed.

 The transformation guarantees that the upper and lower confidence limits of the hazard function are always positive and asymmetric. The confidence limits are not consistent between the hazard and the survivorship functions, since the calculations use different transformations and asymptotic approximations. However, the results are reasonably consistent for data set with approximately one hundred or more observations.

### **EXAMPLES**

Several examples are available in the accompanying data file.

### **REFERENCES**

- Hazelrig JB, Turner ME Jr, Blackstone EH. Parametric survival analysis combining longitudinal and cross-sectional-censored and interval-censored data with concomitant information. Biometrics 1982;39:1-15.
- Ku HH. Notes on the use of propagation of error formulas. Journal of Research of the National Bureau of Standards 1966;70C:263-73